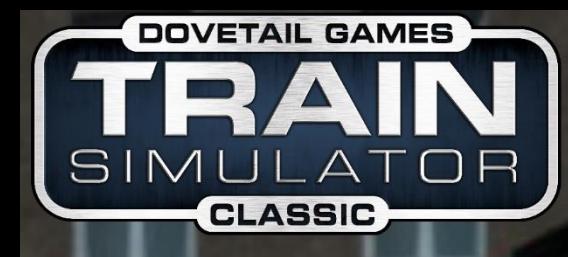

## **Szenario by Dome**

REX1/7 (27311) Gänserndorf - Flughafen Wien

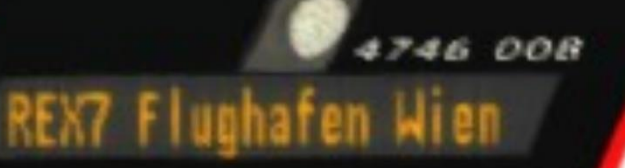

# **OBB**

Vom Ländlichen in die Großstadt und weiter zum Wiener Flughafen

### REX1/7 (27311)

Herzlich Willkommen, dies ist die ReadMe für das Szenario REX1/7 (27311).

Vielen Dank fürs Downloaden.

Anbei findest du ein Inhaltsverzeichnis für die jeweiligen punkte, dort kannst du direkt zu der Installationsanleitung springen, du kannst dir ansehen, wie der Ablauf dieses Szenarios aussieht oder du springst gleich zu den "Benötigten Free-Payware Add-Ons".

Ich wünsche dir nun eine Gute Fahrt im neuen Szenario "REX1/7 (27311)".

Liebe Grüße Dome

#### Inhalt

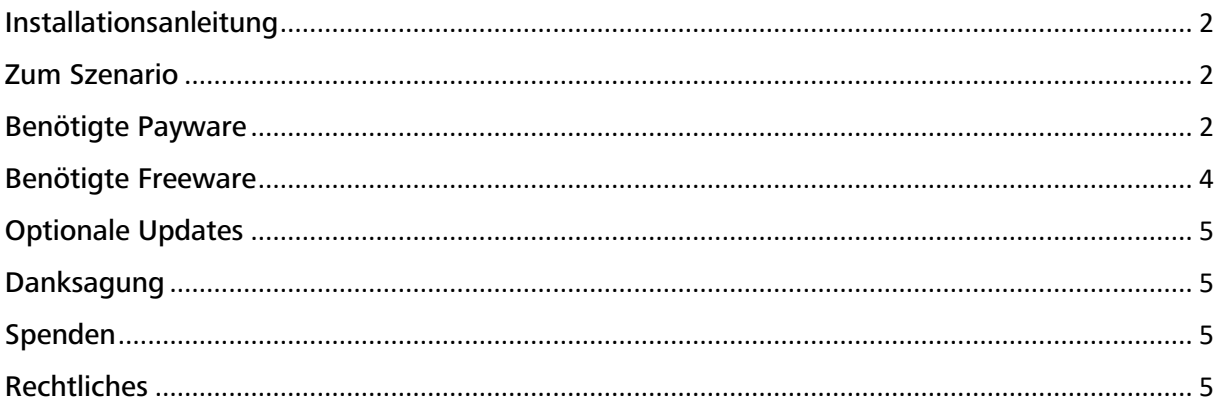

#### <span id="page-2-0"></span>Installationsanleitung

Zum Installieren, einfach die .rwp-Datei mittels dem Train Simulator Programm "Utilities" zum Finden im Railworks-Hauptordner.

Andernfalls zur Händischen Installation, die .rwp-Datei mit 7zip oder WinRAR öffnen, den Content-Ordner in das Railworks-Hauptverzeichnis verschieben.

<span id="page-2-1"></span>Zum Szenario

<span id="page-2-2"></span>Sie fahren heute den REX1/7 (27311) von Gänserndorf zum Wiener Flughafen.

Von Gänserndorf an fährt dieser Zug als REX1, ab Floridsdorf verkehrt der Zug unter einer neuen Zugnummer REX7 bis Rennweg ändert sich nichts allerdings nach der Haltestelle Rennweg verkehrt der Zug bis Kaiserebersdorf ohne Halt.

Ansagen sind mittels FIS mitgeliefert, in das Code-Feld 27311 eingeben und schon wird richtig geschildert sowie die richtigen Ansagen abgespielt.

Nun aber Los!

Nachdem wir den Bahnhof von Gänserndorf verlassen haben, erreichen wir nach 5 Minuten den Bahnhof Stasshof, wo sich das Eisenbahnmuseum befindet.

Weiter geht es nun über Deutsch-Wagram, vorbei an Wien Süßenbrunn nach Leopoldau wo der Umstieg in die U-Bahn Linie U1 gegeben ist.

Wir fahren nun weiter über die Siemensstraße vorbei am ÖBB-Werk Floridsdorf zum Bahnhof Floridsdorf, hier kann nun in die U-Bahn Linie U6 sowie zu einigen Stadt- und Regionalverkehrs Linien umgestiegen werden.

Es geht weiter übern Handelskai zur Traisengasse, vorbei am Wiener Prater zur Wiener Mitte wo der CAT abfährt, zum Rennweg und weiter nach Kaiserebersdorf. Nun sind wir an der Stadtgrenze angekommen und fahren nun in Niederösterreich vorbei an der Raffinerie Schwechat weiter zum Flughafen Wien.

#### **Benötigte Payware**

**DB BR189 VRot ExpertLine** 

ÖBB 1144 & CityShuttle Wiesel Loco Add-On

ÖBB 1142 Loco Add-On

OBB - 2016

**RWA Railjet Advanced** 

Vectron - class 193

ÖBB 4746 Cityjet EMU Add-On

Wiener S-Bahn - ÖBB 4020

**Sggrrs Containertragwagen** 

Verkehrspack Güterwagen

Szenariopack Vol. 3

#### <span id="page-4-0"></span>**Benötigte Freeware**

CAT (City Airport Train) Dosto RepaintRepaint RWA 4020 **Repaints 205 + 225** 

ÖBB 4746 Cityjet Verkehrsverbund-Repaintpack

Wien, 26.12.2023

#### Optionale Updates

#### Danksagung

Mein größter Dank geht an [Hubschi,](https://rail-sim.de/forum/wcf/user/8900-hubschi/) welcher all meine Szenarien auf Herz und Nieren prüft.

<span id="page-5-2"></span>Vielen Dank an vR Ulf für die Freigabe der Repaints für die Sggrrs Innofreight Wagen

#### Spenden

Da ich in meine Szenarien viel Zeit und Kraft investiere (da der TS echt gerne Dinge hervorbringt, wo man sich nur denkt, WOHER?), würde ich mich über eine kleine Spende sehr freuen.

Welche für neues Rollmaterial, neue Strecken, sowie neue Hardware herangezogen wird um die Szenarien noch abwechslungsreicher und spannender machen.

<span id="page-5-3"></span>Vielen Dank!

<span id="page-5-1"></span><span id="page-5-0"></span>-

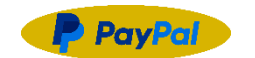

**Rechtliches** 

Mit dem Download und der Installation erklären Sie ihr Einverständnis, dass dieses Szenario in keinster Weise abgeändert oder auf einer anderen Seite zum Download, ohne meinem ausdrücklichen Einverständnis bereitgestellt werden darf.

Sollte dieses Szenario für ein YouTube Video von Gebrauch sein so muss der Erbauer (DomederZocker) neben dem Szenario genannt sein.

Sollte das Szenario aufgrund von fehlenden Rollmaterial umgebaut werden, es danach auf einer Medienplattform veröffentlicht werden so muss mit dem Erbauer (DomederZocker) Kontakt [\(https://rail-sim.de/forum/wcf/user/11057-domederzocker/\)](https://rail-sim.de/forum/wcf/user/11057-domederzocker/) aufgenommen werden.

Ich hafte für KEINE Schäden an Hard- bzw. Software.